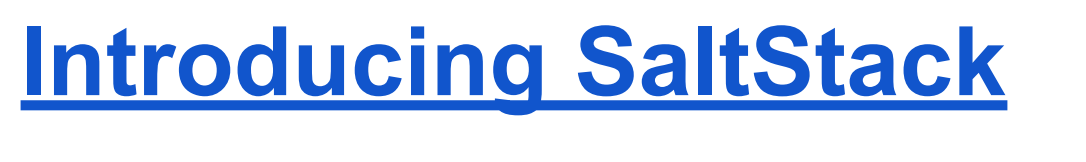

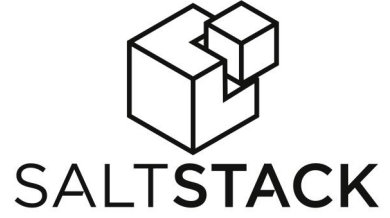

#### **What is Salt?**

Salt is a different approach to infrastructure management, founded on the idea that high-speed communication with large numbers of systems can open up new capabilities. This approach makes Salt a powerful multitasking system that can solve many specific problems in an infrastructure.

The backbone of Salt is the remote execution engine, which creates a high-speed, secure and bi-directional communication net for groups of systems. On **top** of this communication system, Salt provides an extremely fast, flexible and easy-to-use configuration management system called **Salt States** ( like Puppet Resources ).

#### **Some Customers and [Awards](http://www.saltstack.com/awards/)**

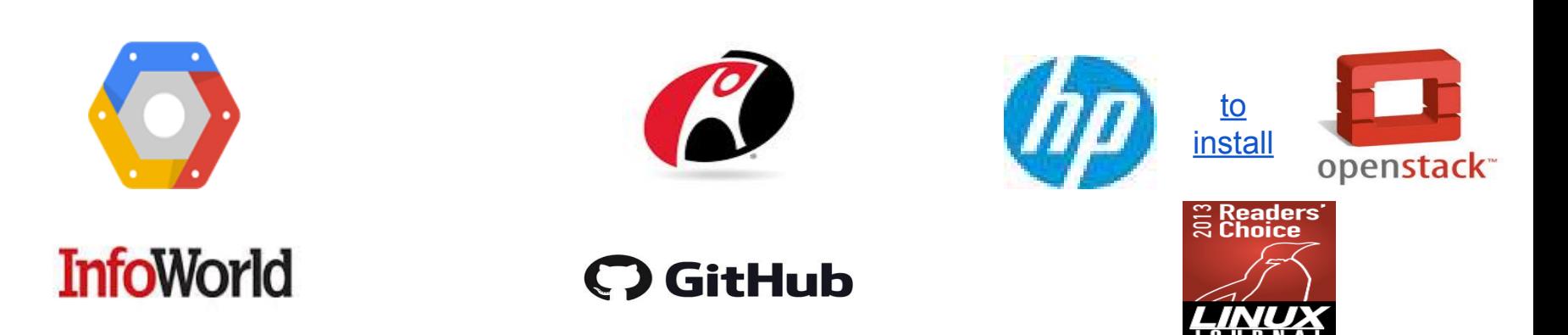

- A 'Minion' is the local agent.
- Master connects to a Minion by [ZeroMQ](http://zeromq.org/), or [SSH,](http://docs.saltstack.com/en/latest/topics/ssh/) to create a:
	-
	- fast<br>○ persistent
	-
	- PKI based<br>○ reliable network agents
- Master/Minion messages are coded as [MessagePack](http://msgpack.org/) format ( like zipped JSON ).
- Master runs a [ZeroMQ](http://zeromq.org/) file server to push configuration files and Python code ( import ) on the Minions.
- SaltStack is written in Python 2.6, mainly for Linux but it also supports Solaris and Windows.

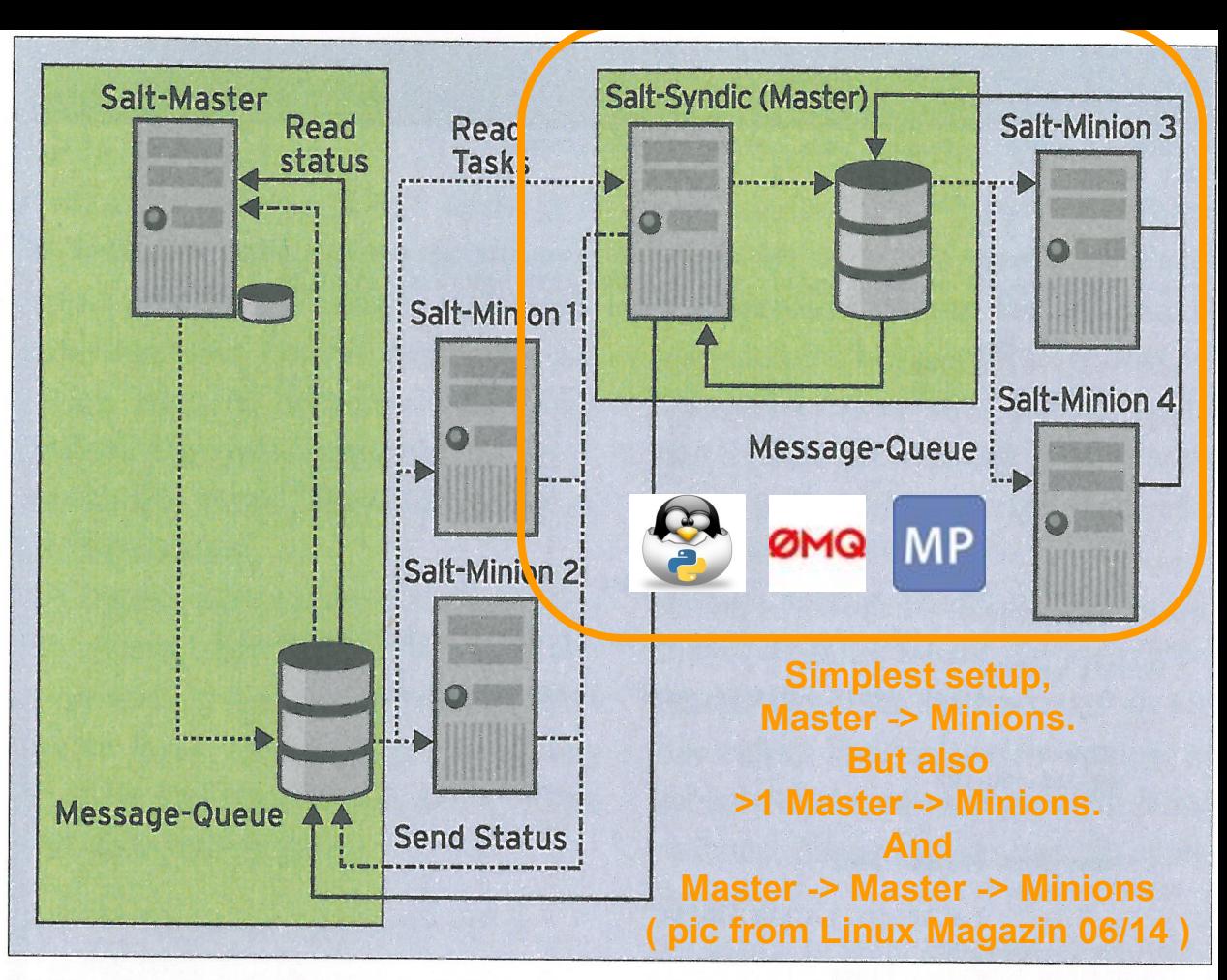

Abbildung 1: Die Salt-Architektur inklusive des häufig eingesetzten Zwischen-Masters Salt-Syndic im Überblick. Die durchgezogenen Linien kennzeichnen die Rückmeldungen, die Zielsysteme an die Master liefern.

- Each Minion publishes properties to the Master and to the other Minions e.g.:
	- *os*
	- *osrelease*
	- *kernelrelease*
	- *cpu\_flags*, …
	- called **[Grains](http://docs.saltstack.com/en/latest/topics/targeting/grains.html)** ( like Puppet facts ).
- The Master dynamically selects the Minions that own certain Grains values to:
	- run an arbitrary Linux command ( like **cexec/pdsh** )
	- run the predefined SaltStack [Execution Modules](http://docs.saltstack.com/en/latest/ref/modules/all/) ( disk.usage, ..)
	- run distributed [Jobs](http://docs.saltstack.com/en/latest/topics/jobs/index.html) ( like **nohup cexec/pdsh &** )
	- change the Minion state by applying the states files reported in the *top.sls* file.
	- either in the run or in the change case, the output can be plaintext or **JSON**.
- Minions states files can be written in:
	- **YAML (** ugly, but straightforward to write/read **)**
	- **[Python](http://borgstrom.ca/2014/02/15/building-a-pythonic-interface-to-saltstack-states.html)** ( my choice )
	- both use the predefined [Salt States](http://docs.saltstack.com/en/latest/salt-modindex.html#cap-s) , i.e. the usual **File[/Pkg/](http://docs.saltstack.com/en/latest/ref/states/all/salt.states.pkg.html#module-salt.states.pkg)[Service/](http://docs.saltstack.com/en/latest/ref/states/all/salt.states.service.html#salt.states.service.running)User/Group/Mount ...** operations ( like Puppet Resources )
- There is a handy Python API in front of the Master and the Minion.

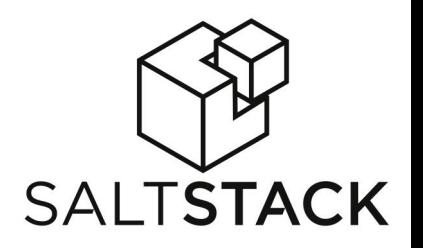

```
[root@t3vmui01 ~]# salt-cal
                           grains.items
local:MYGRAIN: ISMYGRAIN
biosreleasedate: 07/09/2012
biosversion: 6.00
cpu_flags: fpu vme de pse tsc msr pae mce cx8 apic sep mtrr pge mca cmov pat pse36 clflush dts acpi mmx fxsr sse sse2 ss syscall nx rdtscp lm constant_tsc up ida nonstop_tsc arat pni ssse3 cx16 sse4_1 sse4_2 popcnt lahf_lm
cpu_model: Intel(R) Xeon(R) CPU E5-2640 0 @ 2.50GHz
cpuarch: x86_64
defaultencoding: UTF8
defaultlanguage: en_US
 domain: psi.ch
 external ip: 192.33.123.209
 fqdn: t3vmui01.psi.ch
 fqdn_ip4:
     192.33.123.209
 fqdn ip6:
 gpus:
     {'model': 'SVGA II Adapter', 'vendor': 'unknown')
 host: t3vmui01
 hwaddr interfaces: {'sit0': '0.0.0.0', 'lo': '00:00:00:00:00:00', 'eth0': '00:50:56:95:00:25'}
 id: t3vmui01
 ip_interfaces: {'sit0': [], 'lo': ['127.0.0.1'], 'eth0': ['192.33.123.209']}
 i<sub>pv</sub>4:127.0.0.1
     192.33.123.209
 ipv6:
     -: : 1
     fe80::250:56ff:fe95:25
 kernel; Linux
 kernelrelease: 2.6.18-371.6.1.el5
 localhost: t3vmui01
                        Inc.
master:
     t3admin01.psi.ch
    t3nagios.psi.ch
  Remodel Courses and Vivi
nodename: t3vmui01
num_cpus: 1
 num gpus: 1
 os: ScientificLinux
 os_family: RedHat
osarch: x86_64
 oscodename: Boron
 osfinger: Scientific Linux SL-5
 osfullname: Scientific Linux SL
 osmajorrelease:
 osrelease: 5.7
 path: /usr/kerberos/sbin:/usr/kerberos/bin:/usr/local/sbin:/usr/local/bin:/sbin:/bin:/usr/sbin:/usr/bin:/root/bin
 productname: VMware Virtual Platform
ps: ps -efH
pythonpath:
     /usr/bin
     /usr/lib64/python26.zip
     /usr/lib64/python2.6
     /usr/lib64/python2.6/plat-linux2
     /usr/lib64/python2.6/lib-tk
     /usr/lib64/python2.6/lib-old
     /usr/lib64/python2.6/lib-dynload
     /usr/lib64/python2.6/site-packages
     /usr/lib/python2.6/site-packages
     /usr/lib/python2.6/site-packages/setuptools-0.6c11-py2.6.egg-info
 pythonversion: 2.6.8.final.0
 saltpath: /usr/lib/python2.6/site-packages/salt
 saltversion: 2014.1.1
 saltversioninfo: (2014, 1, 1)
 serialnumber: VMware-42 15 5d 99 29 4e d8 f4-63 e2 49 80 b0 11 8c 42
 server_id: 10040755
shell: /bin/bash
virtual: VMware
```
[root@t3vmui01 ~]# cat /etc/salt/grains

MYGRAIN: ISMYGRAIN

Minions Grains ( like Puppet facts ).

'MYGRAIN' was defined by me, at runtime.

Note the multi master definition.

In the next slide we're using the Grain *nodename* to run the Execution Module *disk.usage* on a Minion. i.e. we'll run the *usage* function of /usr/lib/python2.6/sitepackages/salt/modules/*disk*.py

root@t3admin01 ~]# salt -G 'nodename:t3vmui01\*'<mark>disk.usage</mark>  $3$ vmui $01$ :  $\sqrt{1}$  $1K-hl$ ocka: 9592544 available: 5360768 capacity: 41% filesystem; /dev/md1 used: 3720136  $/$ boot: 1K-blocks: 988024 available: 912648 capacity: 3% filesystem: /dev/md0 used: 24376 /dev/shm: 1K-blocks: 513032 available: 513032 capacity: 0% filesystem: tmpfs used:  $\sqrt{\mathrm{opt}}$ : 1K-blocks: 1912144 available: 1618024 capacity:  $11%$ filesystem: /dev/md5 used: 192132 /scratch: 1K-blocks: 22479104 available

[Execution Module](http://docs.saltstack.com/en/latest/ref/modules/all/) example: master ~# salt -G 'nodename:t3vmui01**\***' disk.usage

 $(\blacklozenge)$   $\circledcirc$  docs.**saltstack.com**/en/latest/ref/modules/all/salt.modules.disk.html#module-salt.modules.disk

#### 21.16.34. salt.modules.disk

Module for gathering disk information

salt.modules.disk.blkid(device=None)

Return block device attributes: UUID, LABEL, etc.

**CLI Example:** 

salt '\*' disk.blkid salt '\*' disk.blkid /dev/sda

#### salt.modules.disk.inodeusage(args=None)

Return inode usage information for volumes mounted on this minion

**CLI Example:** 

salt '\*' disk.inodeusage

#### salt.modules.disk.percent(args=None)

Return partion information for volumes mounted on this minion

**CLI Example:** 

salt '\*' disk.percent /var

salt.modules.disk.usage(args=None)

Return usage information for volumes mounted on this minion

**CLI Example:** 

salt '\*' disk.usage

#### Another 'disk.usage' remote execution on that Minion, this time by IPython + the SaltStack Python API

master # /usr/bin/ipython

In [1]: import salt.client

In [2]: saltclient = salt.client.LocalClient()

In [3]: t3vmui01\_disk\_usage = saltclient.cmd('nodename:t3vmui01**\***', 'disk.usage', expr\_form='grain' )

In [4]: print t3vmui01\_disk\_usage {'t3vmui01': {'**/tmp**': {'available': '1838008', '1K-blocks': '1975888', 'used': '35892', 'capacity': '2%', 'filesystem': '/dev/md3'}, '**/var**': {'available': '8704332', '1K-blocks': '9592544', 'used': '376572', 'capacity': '5%', 'filesystem': '/dev/md2'}, '**/boot**': {'available': ...

#### Change the Minion state often means pushing files; I've defined a Python function to get the files from the Master

master # cat t3source.sls #!pyobjects

```
def t3source( FILEPATH ):
  import os
  import re
 HOSTNAME = os.uname()[1] # t3ui01
 HOSTTYPE = re.split('[0-9][0-9]', HOSTNAME)[0] # t3uiOS = salt ['grains.get']('os family') # RedHat
 OSREL = salt ['grains.get']('osrelease')[0] # 5
  SOURCE = 'salt://' + 'OS/'+OS
  return [ 
    SOURCE + '/generic/files' + FILEPATH + ' ' + HOSTNAME,
     SOURCE + '/generic/files' + FILEPATH+ ' ' + HOSTTYPE,
     SOURCE + '/generic/files' + FILEPATH,
     SOURCE + '/'+OSREL+'/files'+FILEPATH+ ' ' + HOSTNAME,
      SOURCE + '/'+OSREL+'/files'+FILEPATH+ '__' + HOSTTYPE ,
      SOURCE + '/'+OSREL+'/files'+FILEPATH
\mathbb{R}^n , the contract of the contract \mathbb{R}^n
```
# The Minion files saved on the Master

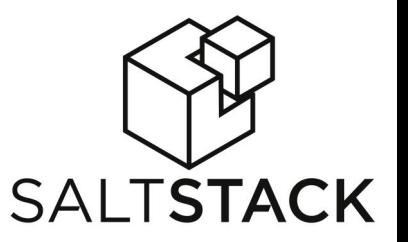

master # find OS/RedHat | head -10 OS/RedHat OS/RedHat/5 OS/RedHat/5/files OS/RedHat/5/files/etc OS/RedHat/5/files/etc/yum.conf.special OS/RedHat/5/files/etc/quotatab\_\_t3wn30 OS/RedHat/5/files/etc/quotatab\_\_t3wn

OS/RedHat/5/files/etc/yum.conf.orig OS/RedHat/5/files/etc/gmond.conf\_\_t3vmui01

OS/RedHat/5/files/etc/ldap.conf\_\_t3ui10

...

# To change the Minions state we map 'states' ( YAML or Python code ) to Minions by using their Grain values

master # cat *top.sls* base:

'os:ScientificLinux':

- **match: grain**

- ... - states.crond
	- states.smartd
	- states.python
	- states.nagios.common

'uidev':

- **match: nodegroup**
- states.gcc
- states.snmpd
- states.nagios.check\_linux\_raid
- states.xrootd
- states.t3ui

master # cat states/smartd/init.sls

from **salt://**t3source.sls import **t3source**

**with** Pkg.installed("smartmontools"): Service.running("smartd", enable=True ) **with** Service("smartd", "watch\_in"): File.managed('/etc/smartd.conf' , user='root', group='root', mode='0444', source= **t3source**( '/etc/smartd.conf' ) )

# the 1st **with** means: if you can install "smartmontools" then enable the service "smartd"

# the 2nd inner **with** means: service "smartd" must to be restarted if something enclosed by this with, in this case one File, changes.

# [Execution order will be generated respecting top-down](http://docs.saltstack.com/en/latest/ref/states/compiler_ordering.html) *[top.sls](http://docs.saltstack.com/en/latest/ref/states/compiler_ordering.html)* [BUT at runtime it also depends from the requires in the state logic](http://docs.saltstack.com/en/latest/ref/states/compiler_ordering.html)

#### The previous states/smartd/init.sls, rewritten as YAML

smartmontools:

pkg:

- installed

smartd:

service:

- running

- require:

- pkg: smartmontools

- watch:

- file: /etc/smartd.conf

/etc/smartd.conf:

file.managed:

- source:

- salt://OS/RedHat/5/files/etc/smartd.conf

- user: root
- group: root
- mode: 444

#### Observing the *top.sls* order before to run a Minion change

minion  $#$  salt-call state.show lowstate --output=json

```
"local": [
\{ \cdot \cdot \cdot \cdot \cdot \cdot \cdot \cdot \cdot \cdot \cdot \cdot \cdot \cdot \cdot \cdot \cdot \cdot \cdot \cdot \cdot \cdot \cdot \cdot \cdot \cdot \cdot \cdot \cdot \cdot \cdot \cdot \cdot \cdot \cdot \cdot 
                 "group": "root",
                 "name": "/tmp",
                 "mode": "1777",
                 "state": "file",
                " id ": "/tmp",
                 "fun": "directory",
                " env ": "base",
                " sls ": "states.tmp",
                 "order": 10000,
                 "user": "root"
                 },
\{ \cdot \cdot \cdot \cdot \cdot \cdot \cdot \cdot \cdot \cdot \cdot \cdot \cdot \cdot \cdot \cdot \cdot \cdot \cdot \cdot \cdot \cdot \cdot \cdot \cdot \cdot \cdot \cdot \cdot \cdot \cdot \cdot \cdot \cdot \cdot \cdot 
                 "group": "root",
                 "name": "/etc/motd",
 ...
```
 $\{$ 

 $\{$  "group": "root", "name": "/etc/inittab", "mode": "0644", "source": [ "**salt: //**OS/RedHat/5/files/etc/inittab\_\_t3vmui01", "**salt://**OS/RedHat/5/files/etc/inittab\_\_5.7", "**salt://**OS/RedHat/5/files/etc/inittab\_\_t3vmui", "**salt://**OS/RedHat/5/files/etc/inittab" ], "state": "file", " id ": "/etc/inittab", "fun": "managed", " env ": "base", " sls ": "states.general etc", "**order**": 10002, "user": "root" },

"**order**": 10001,

### If something fails during the Minion change should SaltStack go ahead, or immediately stop ?

Normally, when a state fails SaltStack continues to execute the remainder of the defined states and will only refuse to execute states that require the failed state.

But the situation may exist, where you would want all state execution to stop if a single state execution fails. The capability to do this is called **failing hard**.

- **failing hard** can be enforced globally (it remembers the Kickstart behaviour)
- or state by state
- because of the insane amount of time that I'm investing designing/testing states it's really unexpected the failure of a Minion change, so I want to immediately stop everything and double check !
- This could lead to write less 'requires' logic in my states and be heavily bounded to the order dictated by the *top.sls* file, but it's my duty to write solid states.

master # cat /etc/salt/master.d/failhard.conf failhard: True

<http://docs.saltstack.com/en/latest/ref/states/failhard.html>

# **Concluding** ( but there is much more to be said ... )

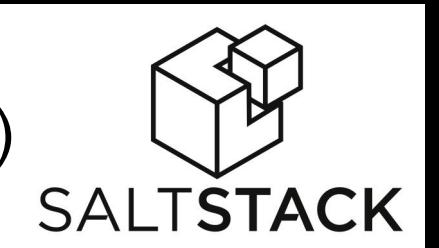

# PROS:

- I can write my configurations in Python !
- Pushing configuration files, installing Pkgs or restarting Services is one of the SaltStack features, not the feature.
- Google, Rackspace, HP and others are already using it for their Clouds.
- Minions can also:
	- Send events to each other ( like distributed **inotify** )
	- Publish live data to each other ( users connected, load, ... )
	- Send their output to MongoDB, MySQL, Postgres and many others.

#### CONS:

- New, the Doc is a bit chaotic and it took me a lot to see the big picture.
- Solaris support is several versions behind the Linux version.
- It requires to install and turn on yet another agent on the Minion; competitors like [Ansible](http://www.ansible.com/home) just use SSH ( btw it also uses YAML, it's also written in Python )